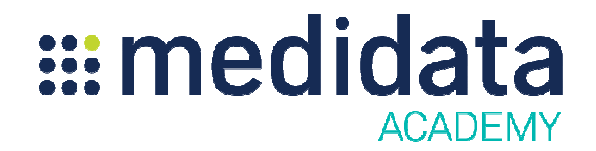

## バッチアップローダー3.0

## e ラーニング概要

**コース説明:**このコースはバッチアップローター3.0 のトレーニンクです。バッチアップローターは、 Rave の外で収集されたデータをアップロードするために使用します。

所要時間 $1:$ 約 1 時間 45分

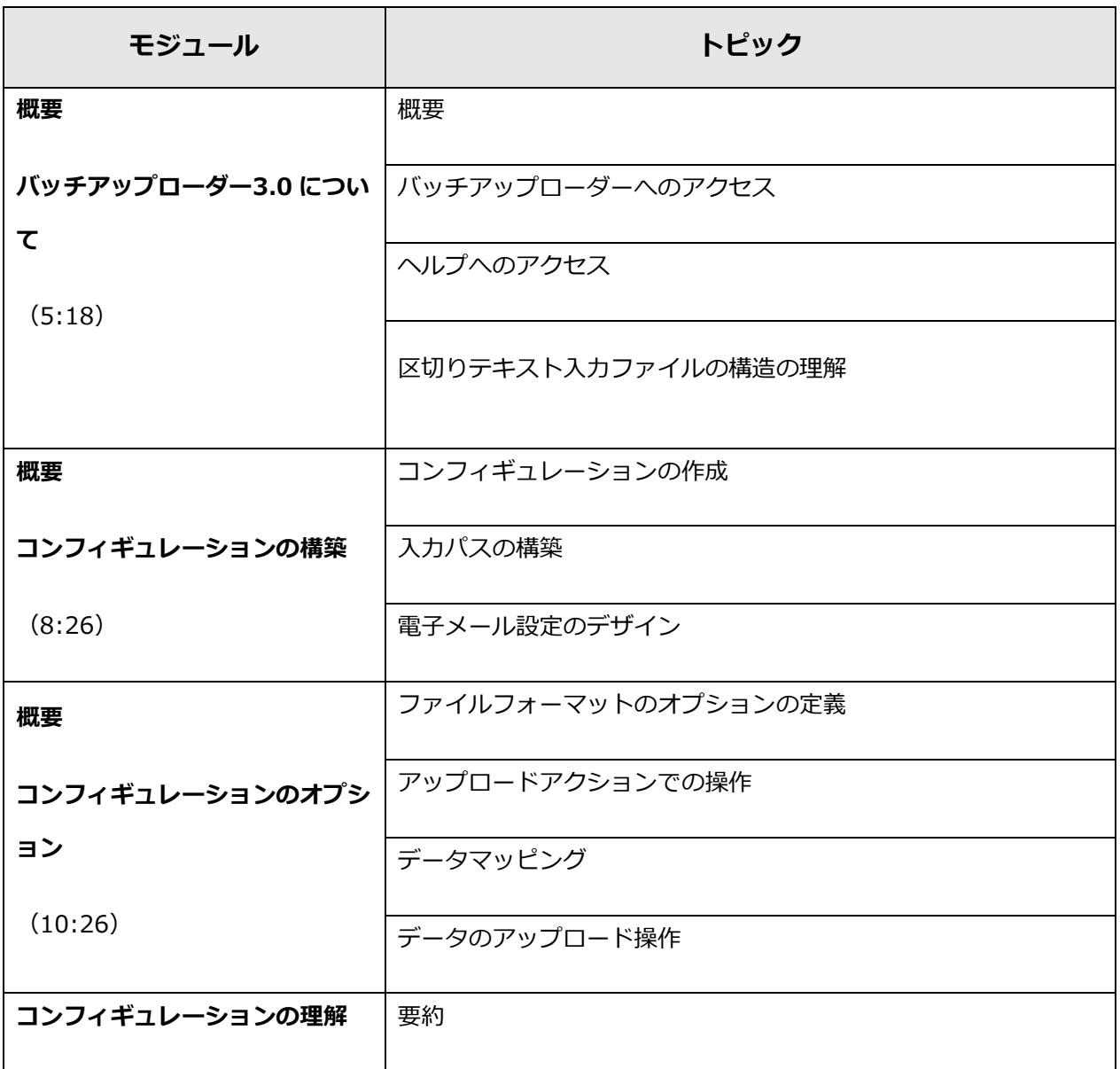

© 著作権 2012 Medidata Solutions, Inc. 2012 Solutions, 無断複写・転載を禁じます。

ドキュメントバージョン 1.0

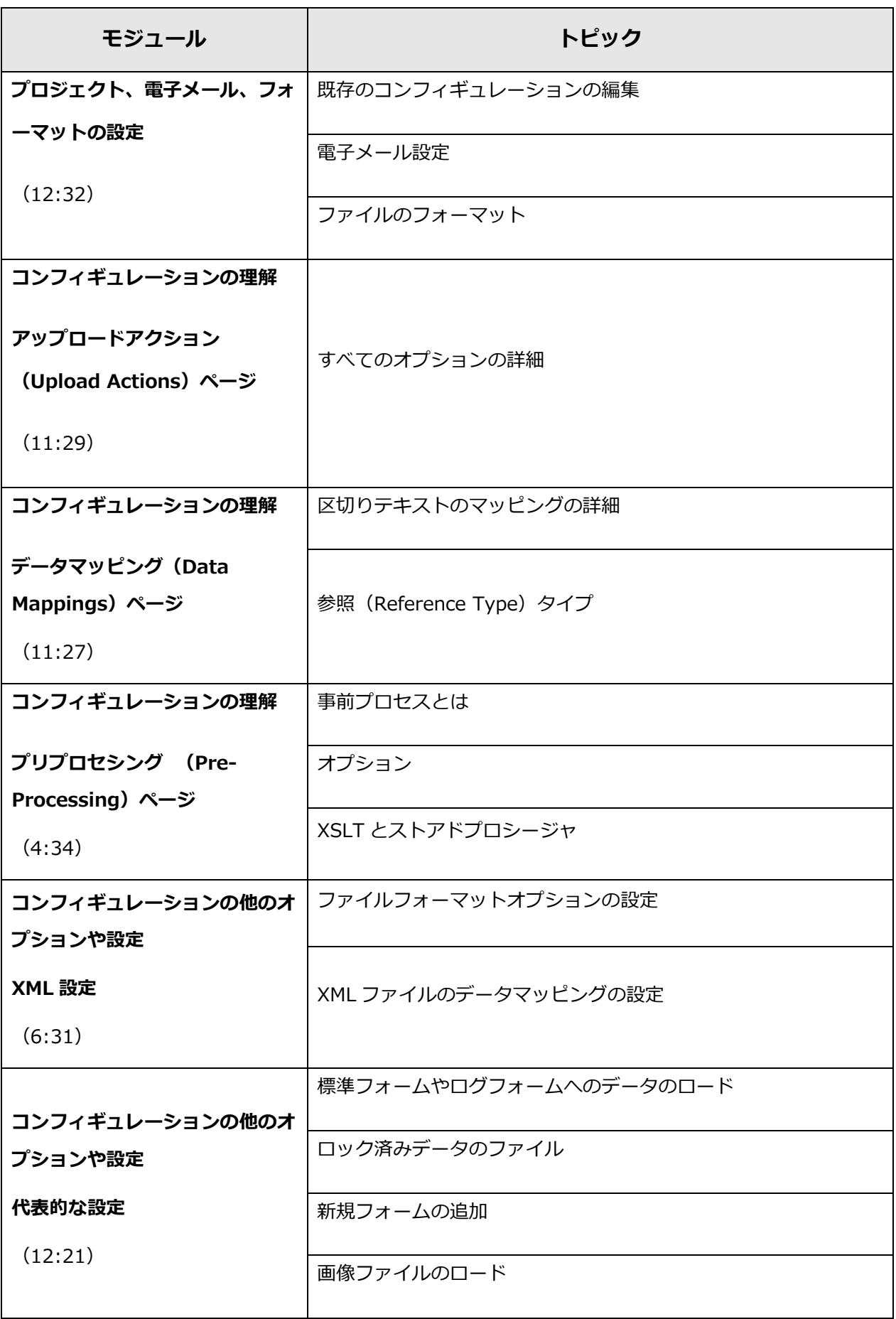

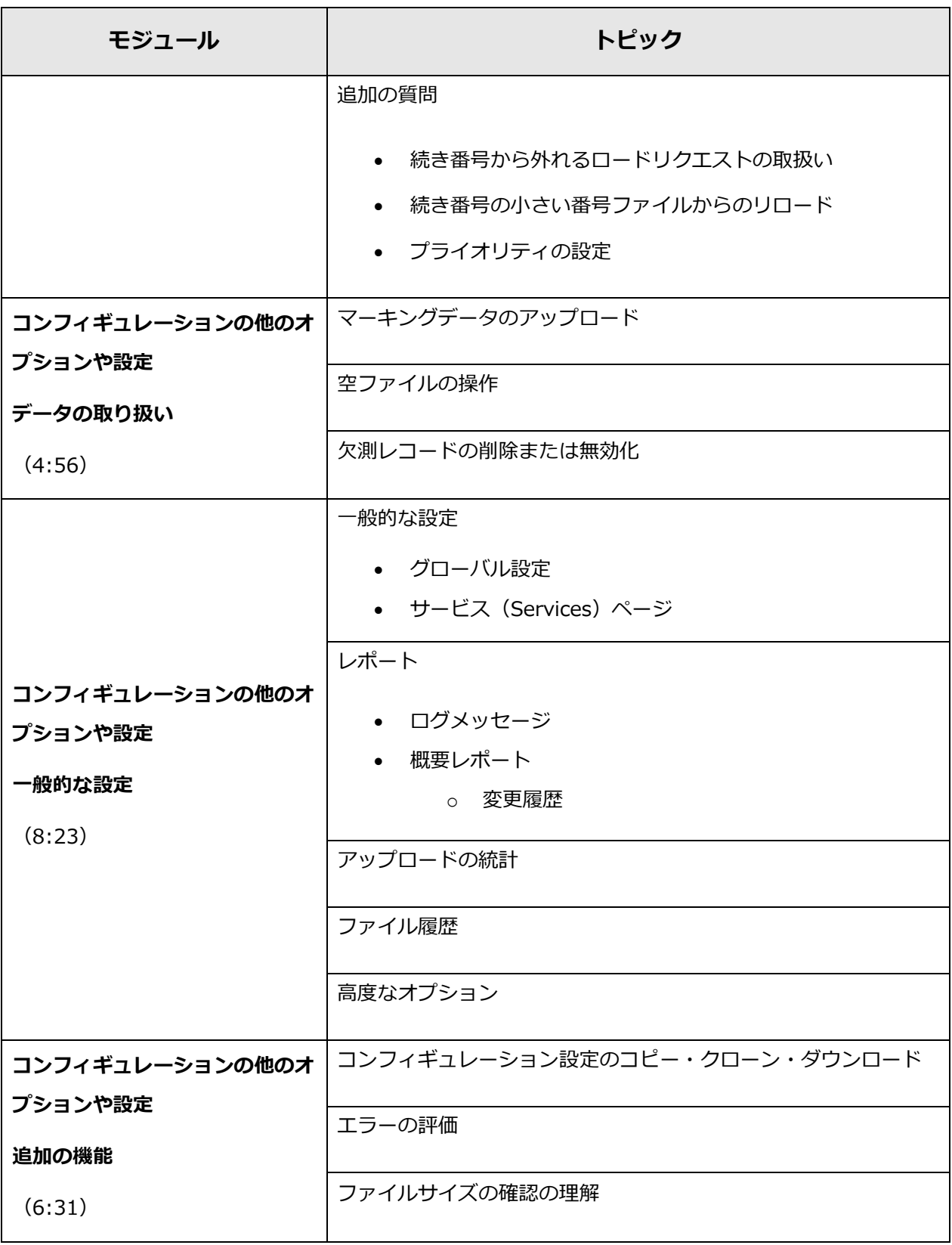

<sup>1</sup> 記載されている所要時間は目安であり、エクササイズ、練習問題や確認テストの時間は含まれていません。

l